The Inter-Sectoral Impact Model Intercomparison Project

# **ISIMIP2a Simulation protocol** (extended version)

#### Last updated on 23 March 2021

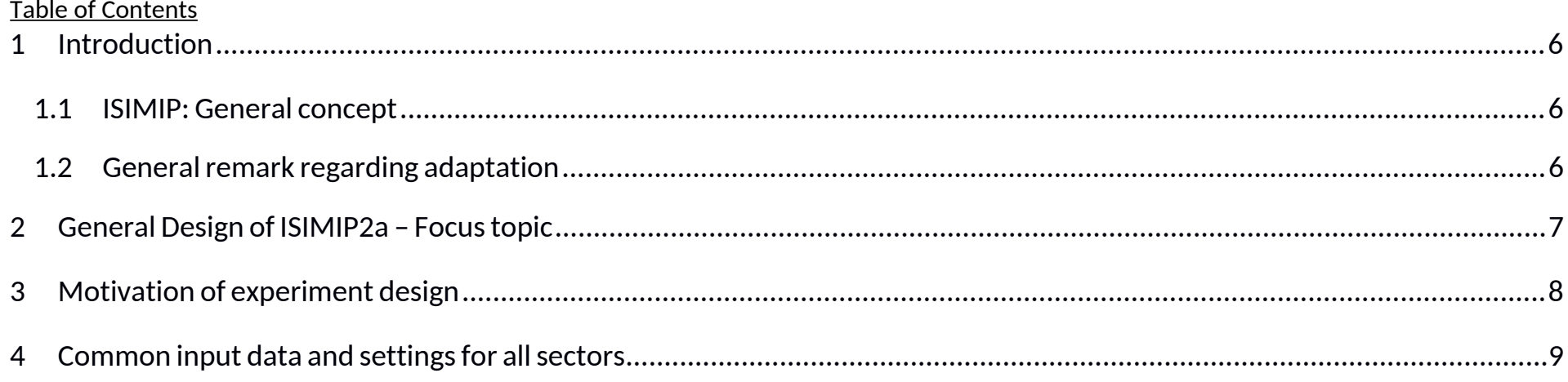

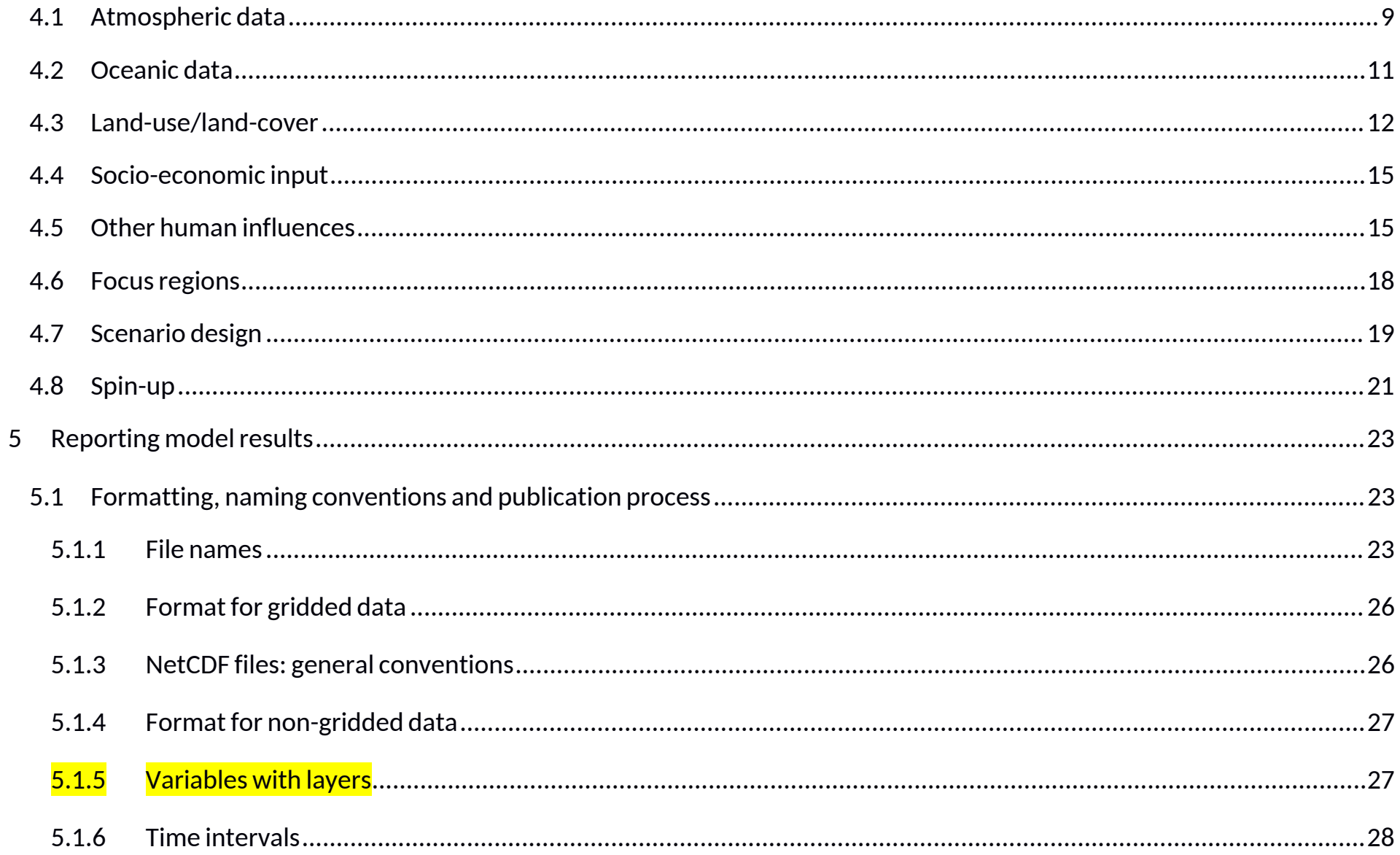

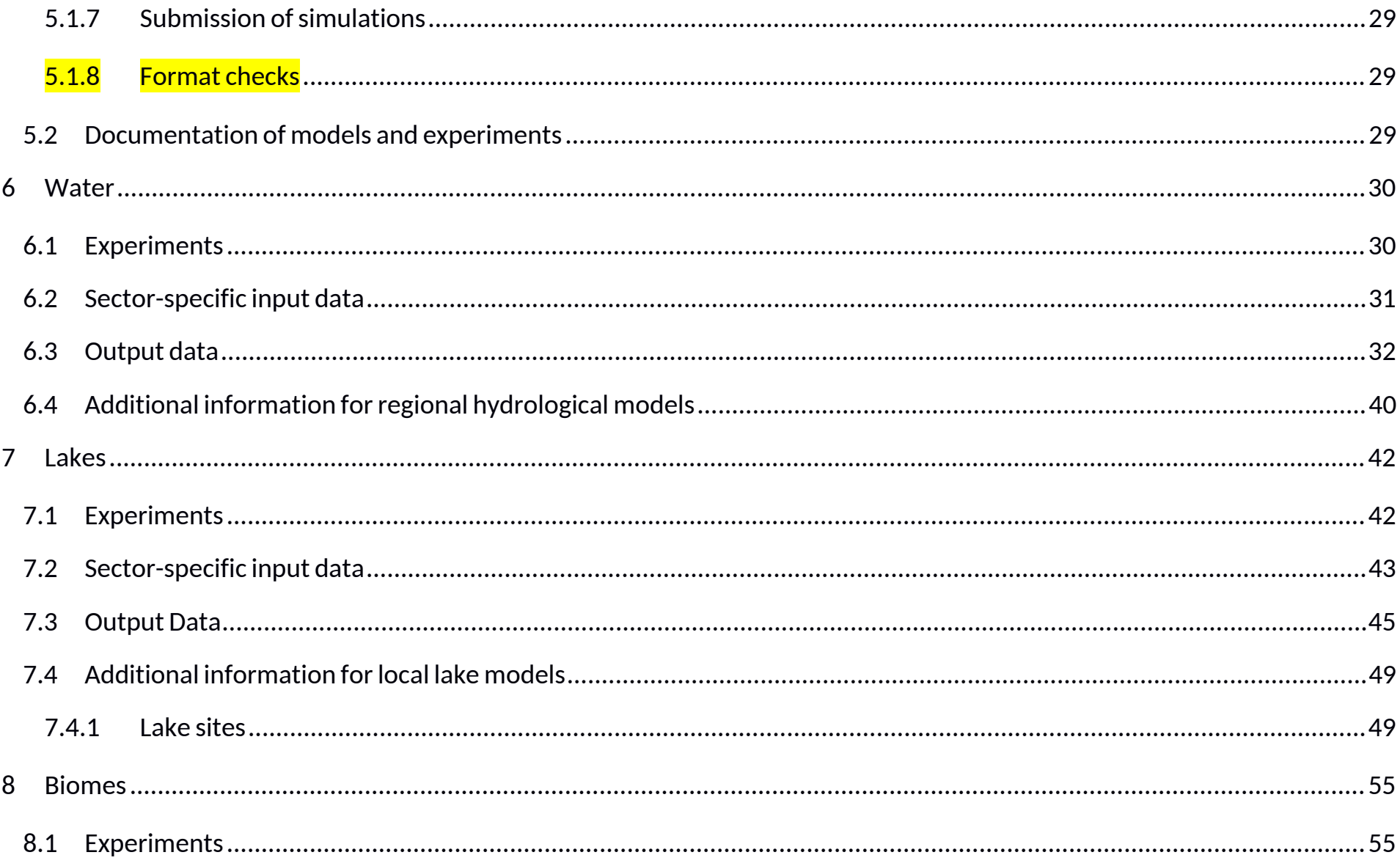

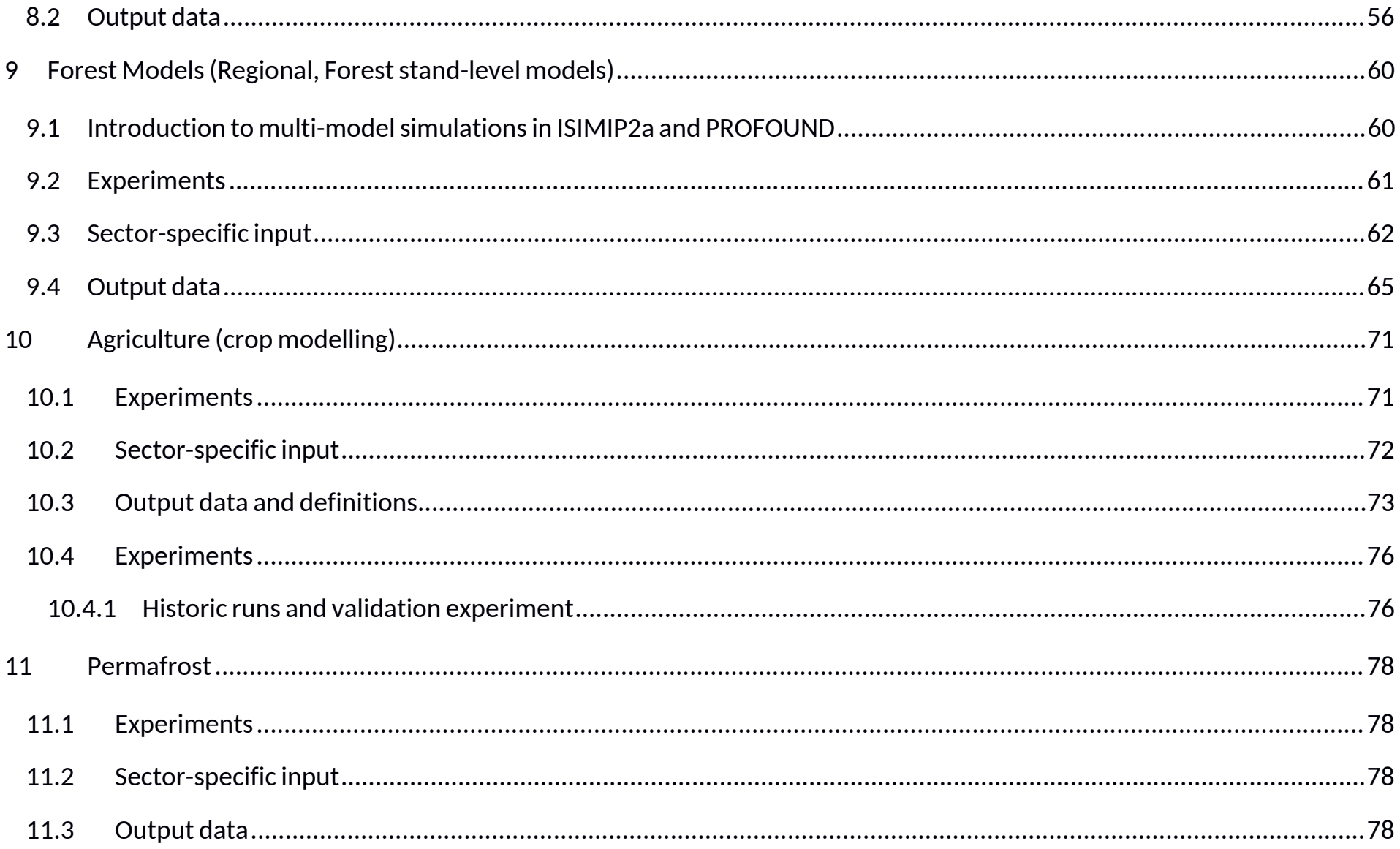

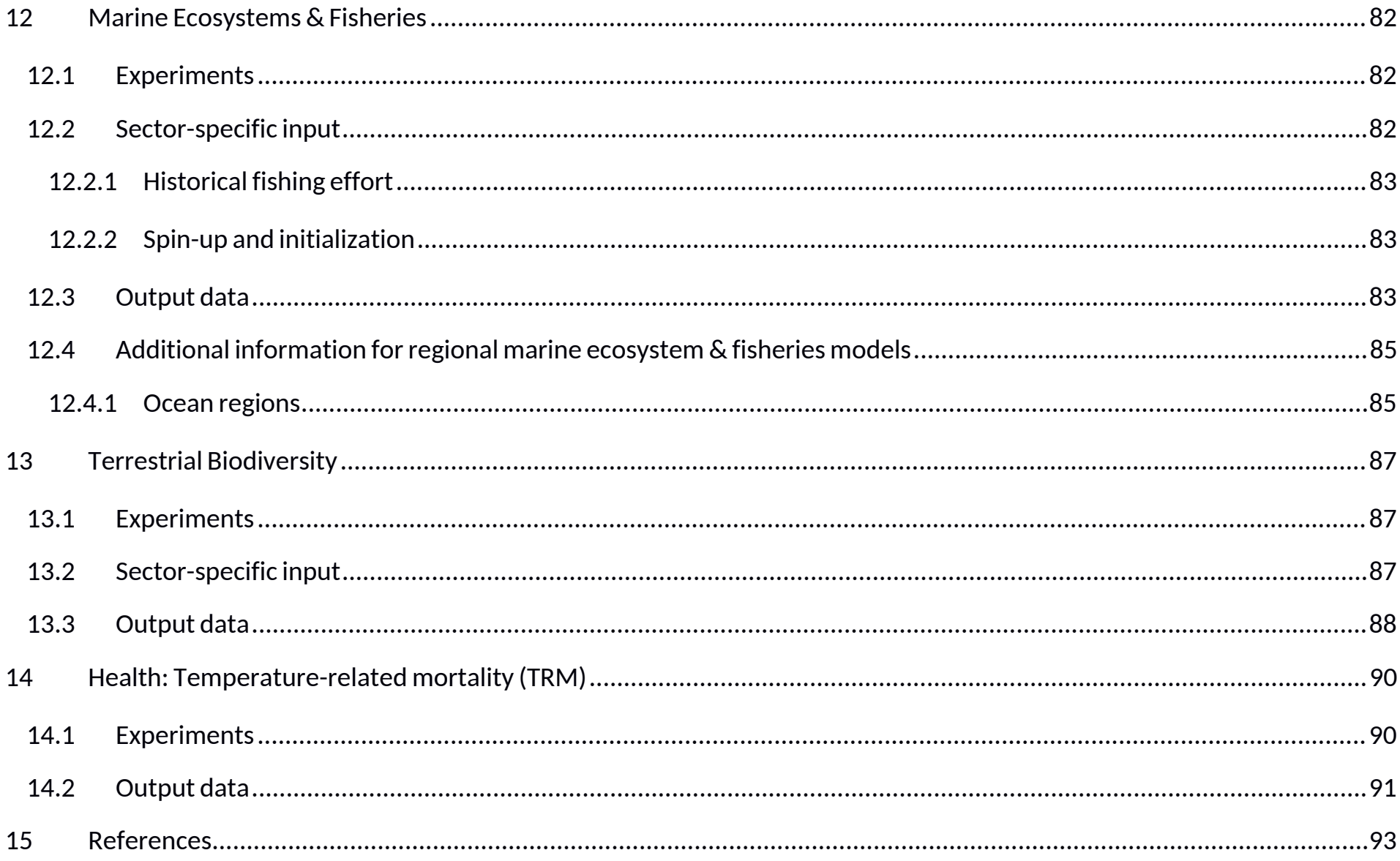

# <sup>1</sup> **Introduction**

## **1.1 ISIMIP: General concept**

ISIMIP provides a framework for the collation of a consistent set of climate impact data across sectors and scales. This framework will serve as a basis for model evaluation and improvement, allowing for improved estimates of the biophysical and socio-economic impacts of climate change at different levels of global warming. It also provides a unique opportunity for considering interactions between climate change impacts across sectors through consistent scenarios.

ISIMIP is intended to be structured in successive rounds, each having its own focus topics and focus regions that inform the scenario design. The main components of the ISIMIP framework are:

- A common set of climate and other input data which will be distributed via a central database;
- A common modelling protocol to ensure consistency across sectors and scales in terms of data, format and scenario set-up;
- A central archive where the output data will be collected and made available to the scientific community.

## **1.2 General remark regarding adaptation**

As in the ISIMIP Fast Track, simulations should not be designed to describe the effects of different adaptation measures. In contrast, it is the aim to describe the impacts of climate change on different sectors under "present-day" management assumptions. There are individual exceptions to this general rule (such as "naturalized" runs within the water sector). These exceptions are clearly specified in the sector-specific scenario set-up of the simulations. Wherever such an exception is not mentioned please choose the "present day" option regarding management. In particular, the historical validation runs should be "as close to the real historic conditions as possible" (i.e., to the extent to which this can be achieved without major model improvement).

# <sup>2</sup> **General Design of ISIMIP2a – Focus topic**

"Extreme events and variability" was chosen as the focus topic of ISIMIP2a, reflecting the interest of the community as well as stakeholders in investigating and improving the representation of variability and extreme events, in particular in impact models and along the entire modelling chain. Therefore, the model evaluation and validation task specified in this protocol is explicitly designed to evaluate the models' ability to reproduce observed historical variability, responses to extreme climatic events such as heat waves, droughts, floods, heavy rains and storms, and representation of extreme impact events. Based on these evaluation exercises, modelling teams will have the opportunity to adjust model parameters and implement necessary model improvements. Moreover, the ISIMIP2a simulations serve to validate the impact models that are used for future projections in ISIMIP2b.

Note that the emphasis on this focus topic does not exclude some other work not directly related to extreme events and variability. For example, in particular for regional models and in new sectors, it may be important to first calibrate and investigate performance for average condition.

# <sup>3</sup> **Motivation of experiment design**

This chapter provides a short description of the scientific rationale behind the design of each of the experiments in ISIMIP2a. The details of the experiments are further described in the remainder of the protocol.

The overarching objective of the historical validation experiment is to gain insight into the ability of current impact models to reproduce observed features of simulated variables, with an emphasis on (but not limited to) variability and extreme events. Simulations are designed such as to match historical conditions as closely as possible, within the limitations of e.g., availability of historical forcing data, variety of model formulations, and model development resources. In addition, ISIMIP2a serves to evaluate the models used for future projections in ISIMIP2b. Therefore, it is **important to apply the same model version for ISIMIP2a and ISIMIP2b**.

Four different observations-based historical climate datasets will be used to force impact models, to allow for a comparison of the different historical simulations. Each data set has its own strengths and weaknesses (e.g., regarding temporal extent, quality of specific variables, previous application within the modeling community) and generally represents a plausible reconstruction of the terrestrial climate of the past ~100 years. The different historical simulations will allow a systematic quantification of the effect of the choice of forcing data on impact model results; allow comparison to previous studies using either of these datasets; and provide an extensive data base for model evaluation and impact assessment, in particular with regard to the focus topic (e.g., a certain climatic extreme event could be better reproduced in one data set than in the other). *Addendum August, 2019:* ISIMIP2a now includes a fifth and sixth observations-based climate dataset (GSWP3-W5E5 and GSWP3-EWEMBI). The W5E5 and EWEMBI data contained in these datasets span the period 1979-2016, and were backward-extended to 1901 using GSWP3, hence the names. See details below.

# <sup>4</sup> **Common input data and settings for all sectors**

This chapter describes climate forcing data and other input data that should be used by modelling groups in all sectors. Note that several different experiments with differences in input data and other settings are requested; see the sectoral chapters for a list of the requested experiments. In this chapter, we only describe the common input data sets.

If you require additional input data that is not specified in this chapter, please use your default data source. In case anything remains unclear please contact the coordination team or sectoral coordinators.

#### **4.1 Atmospheric data**

Please use the historical climate data listed in **Table** 1 for the historical calibration and validation runs. The runs should start in 1901, or earlier if spin-up is needed (see below and Section 5.1). All data will be available through the ISIMIP website, www.isimip.org. Separate historical simulations should be conducted with each of four different datasets, **in the order indicated** in the last column of **Table** 1. This is because each of the datasets has its own advantages and shortcomings, and thus by using several of them, it will be possible to assess the influence of the choice of forcing data on the overall results. Moreover, this procedure serves the needs of the different participating sectors (e.g., data over ocean is needed for the fisheries sector) and facilitates consistency with other model intercomparison exercises (e.g. ISIMIP Fast Track; GSWP3). Modelling groups that cannot run all datasets before the submission deadline should nonetheless begin in the order indicated and inform the ISIMIP coordination team.

**Table** 1: Historical (atmospheric) climate data sets to be used in calibration and validation runs. All data sets contain the variables near-surface air temperature (tas), precipitation (pr), near-surface relative humidity (rhs), surface downwelling longwave radiation (rlds), surface downwelling shortwave radiation (rsds), surface pressure (ps), near-surface wind speed (wind), and partly also daily minimum and maximum near-surface air temperature (tasmin and tasmax, resp.). Note that simulations should be conducted with each of these datasets.

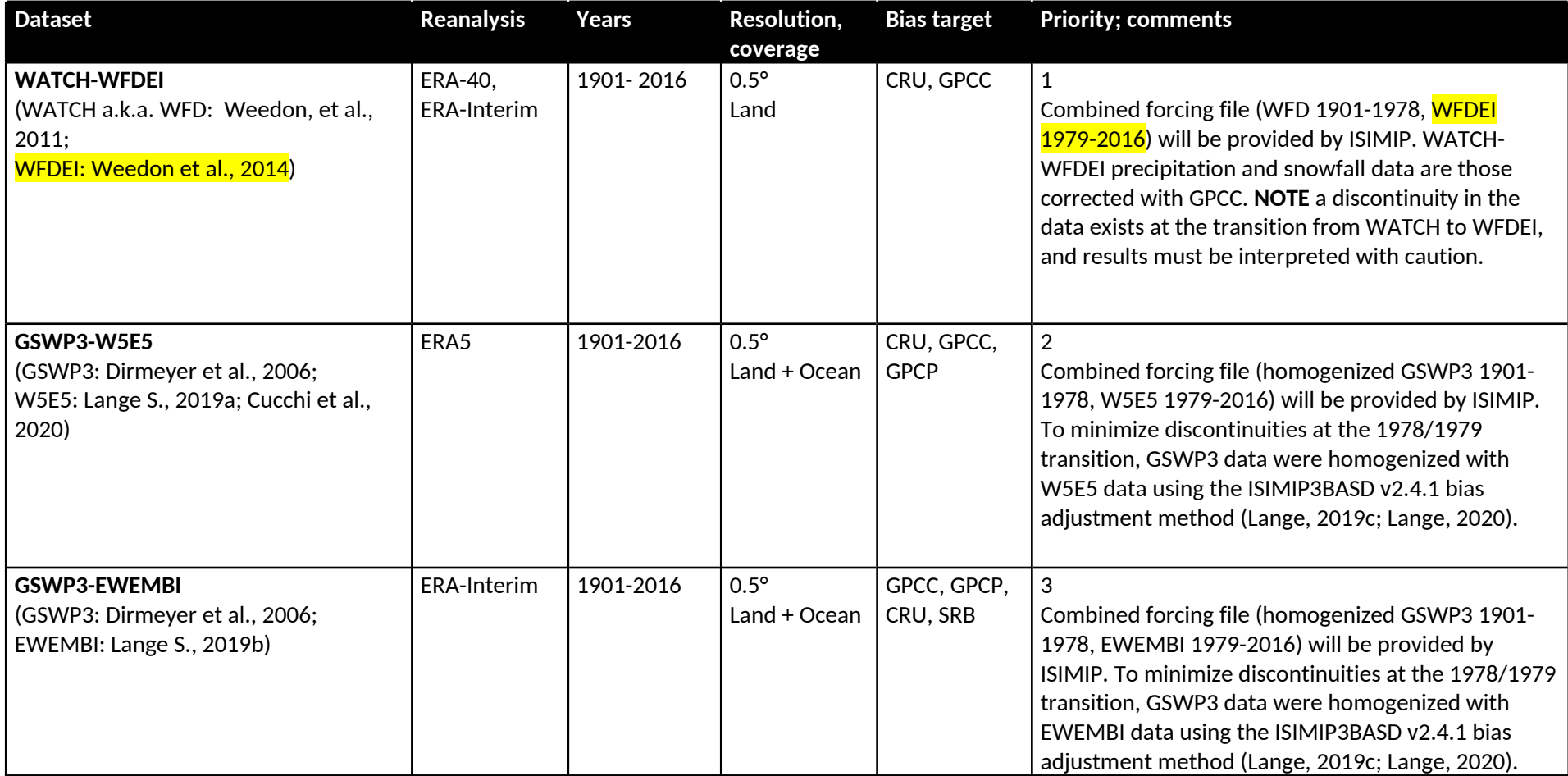

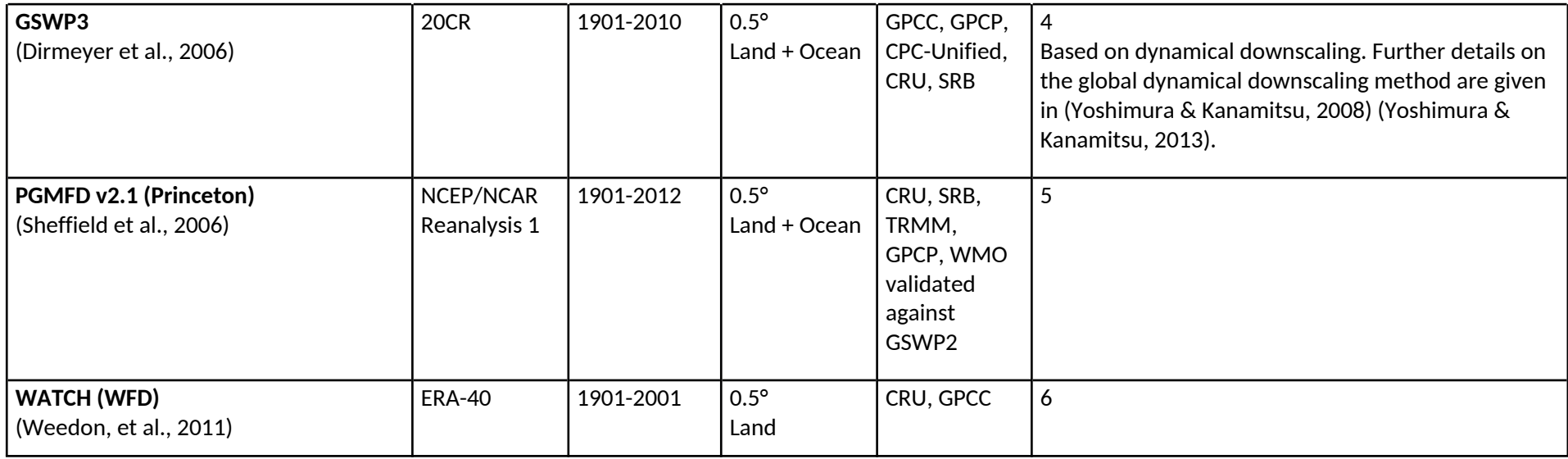

Historical **CO2 concentrations** are also provided in the input data archive (/ISIMIP/ISIMIP2a/InputData/climate\_co2/co2 /historical\_CO2\_annual\_1765\_2018.txt). They are based on time series of global atmospheric CO2-concentrations from (Meinshausen, Raper, & Wigley, 2011) for 1765-2005 and (Dlugokencky & Tans, 2019) from 2006-2018.

Note that simulation results only need to be submitted for the reporting periods specified in Section 5.1. The parts of the climate forcing data prior to the reporting period may be used for spin-up purposes and/or to facilitate further analyses. Simulation results for years outside the reporting period may still be submitted to the ISIMIP repository on a voluntary basis.

## **4.2 Oceanic data**

*See Section* 12*.*

# **4.3 Land-use/land-cover**

We provide a time-varying historical land-use (LU) data set that should be used for the historical validation runs. The time series starts in 1861 and ends in 2018 (files under /ISIMIP/ISIMIP2a/InputData/landuse\_humaninfluences/landuse/ and /ISIMIP/ISIMIP2a/InputData /landuse\_humaninfluences/n-

fertilizer/<sup>1</sup>) and should be applied for the spin-up as well as for the historical runs, as described above. This landuse data is <mark>mostly</mark> based on the HYDE 3.2 data set (Klein Goldewijk, 2016). This data was in turn harmonized by the land use group of George Hurtt at the University of Maryland College Park, which provides the "Land-Use Harmonization" (LUH2 v2h) data set (Hurtt, Chini, Sahajpal, Frolking, & et al, 2020) [see also https://luh.umd.edu/]. This data set provides land use categories, pastures and rangeland, 5 crop types (C3 annual, C3 perennial, C4 annual, C4 perennial and C3 nitrogen fixing crops). Furthermore, the LUH2 v2h data set gives information on management, i.e., it provides information of irrigated vs rainfed areas and on fertilization rates. We interpolated this data set onto the ISIMIP standard grid in order to generate the "landusetotals", the "landuse-pastures", the "landuse-urbanareas" and the "n-fertilizer-5crops" ISIMIP input files. In order to downscale the 5 crop files to the 15 crops (maize, groundnut, rapeseed, soybeans, sunflower, rice, sugarcane, pulses, temperate cereals [incl. wheat], temperate roots, tropical cereals, tropical roots, others annual, others perennial, and others N-fixing), the Monfreda data set (Monfreda, Ramankutty, & Foley, 2008) has been used. In this step the 5 crop types are split into 15 crop types according to the ratios given by the Monfreda data. Models that simulate their own natural vegetation should report that. All these grid cell shares don't necessarily add up to 1, since we ignore some landuse categories such as natural vegetation, ponds, highways and so on. If you need this (in previous protocol versions called "others"), please calculate 1-all other categories.

<sup>1</sup> Previous versions of these data in 'deprecated' folders within these same locations.

**Table** 2: Land-cover and soil data to be used in historical validation runs.

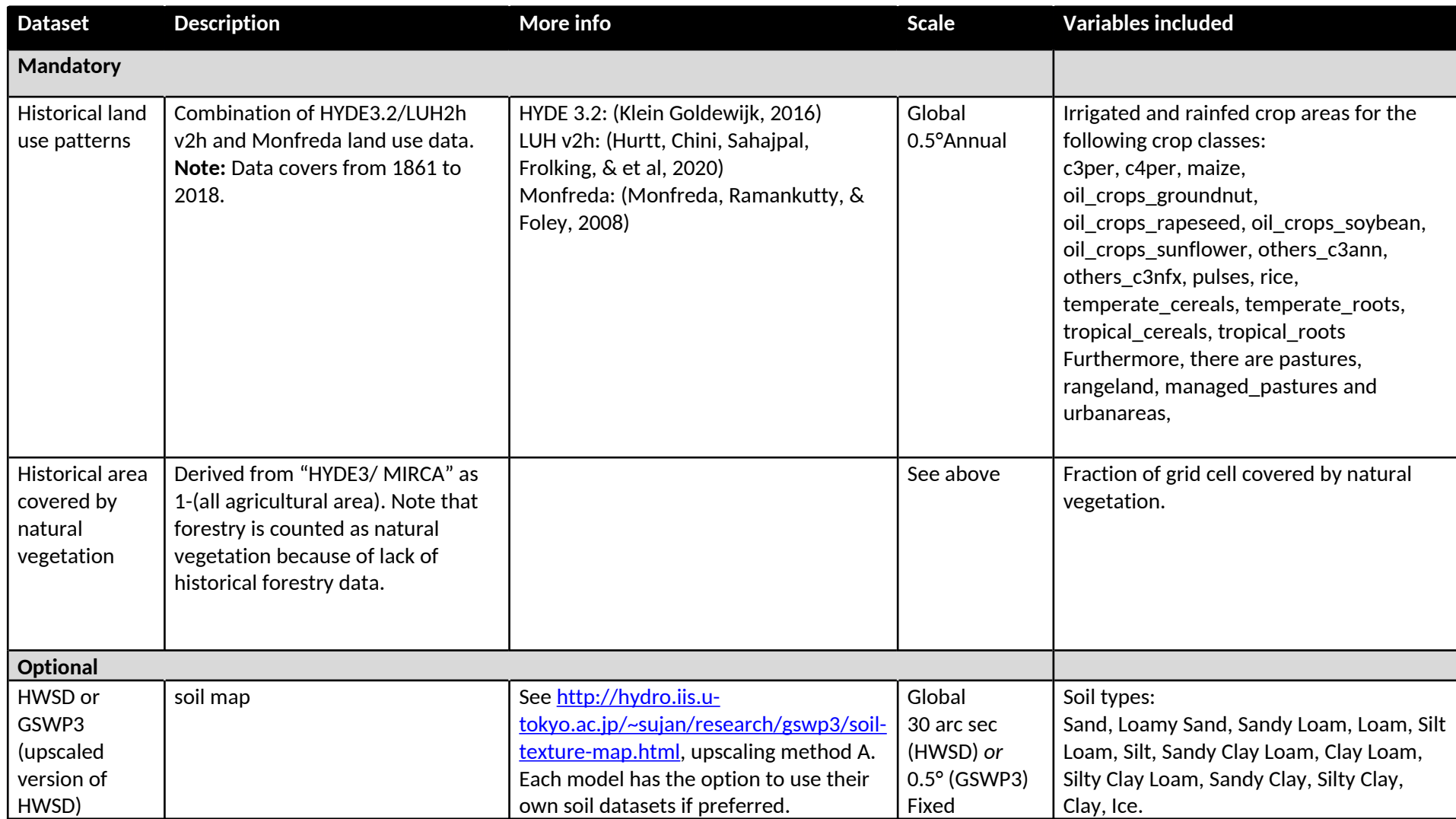

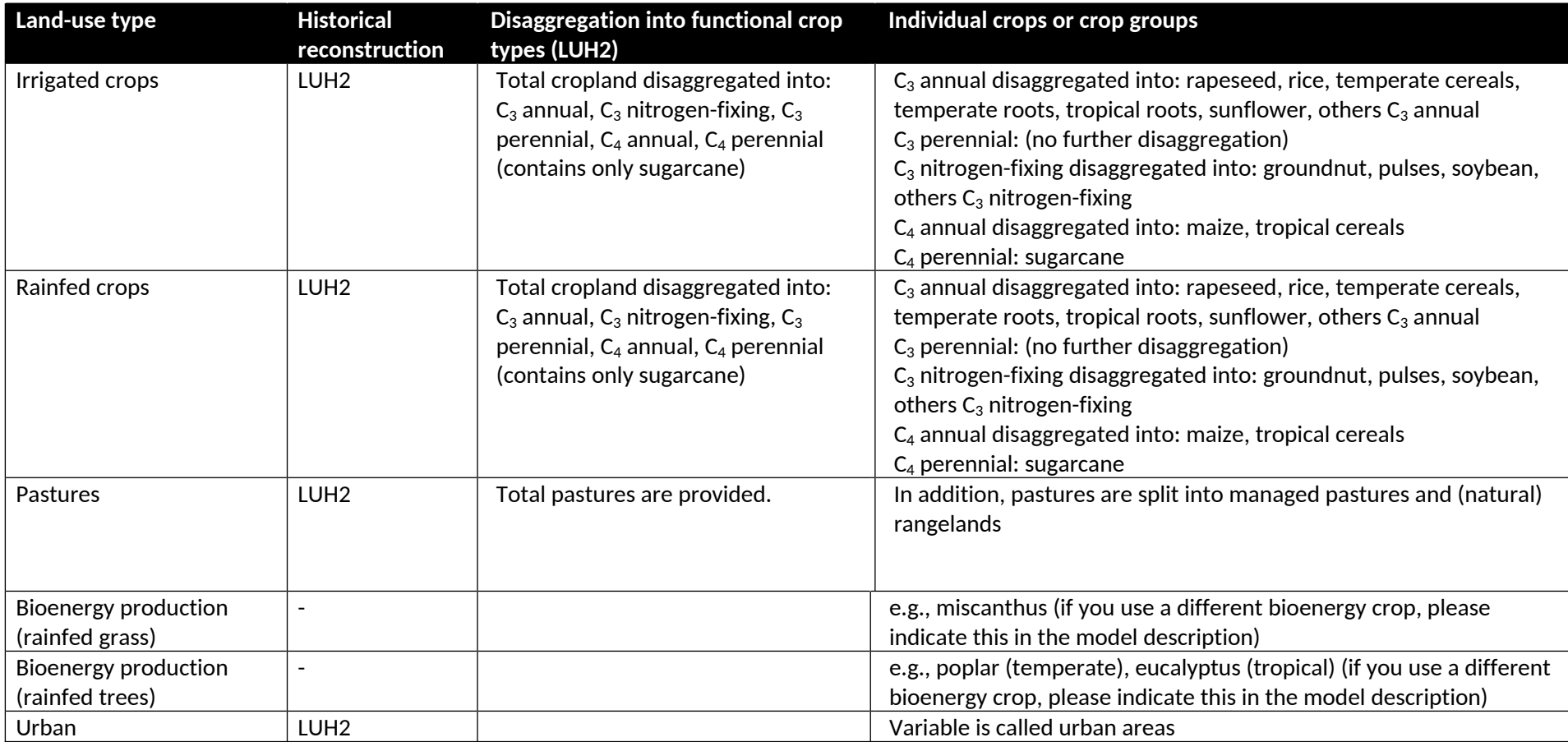

**Table** 3: Agricultural land-use categories.

# **4.4 Socio-economic input**

**Table** 4**:** Socio-economic data provided for ISIMIP2a.

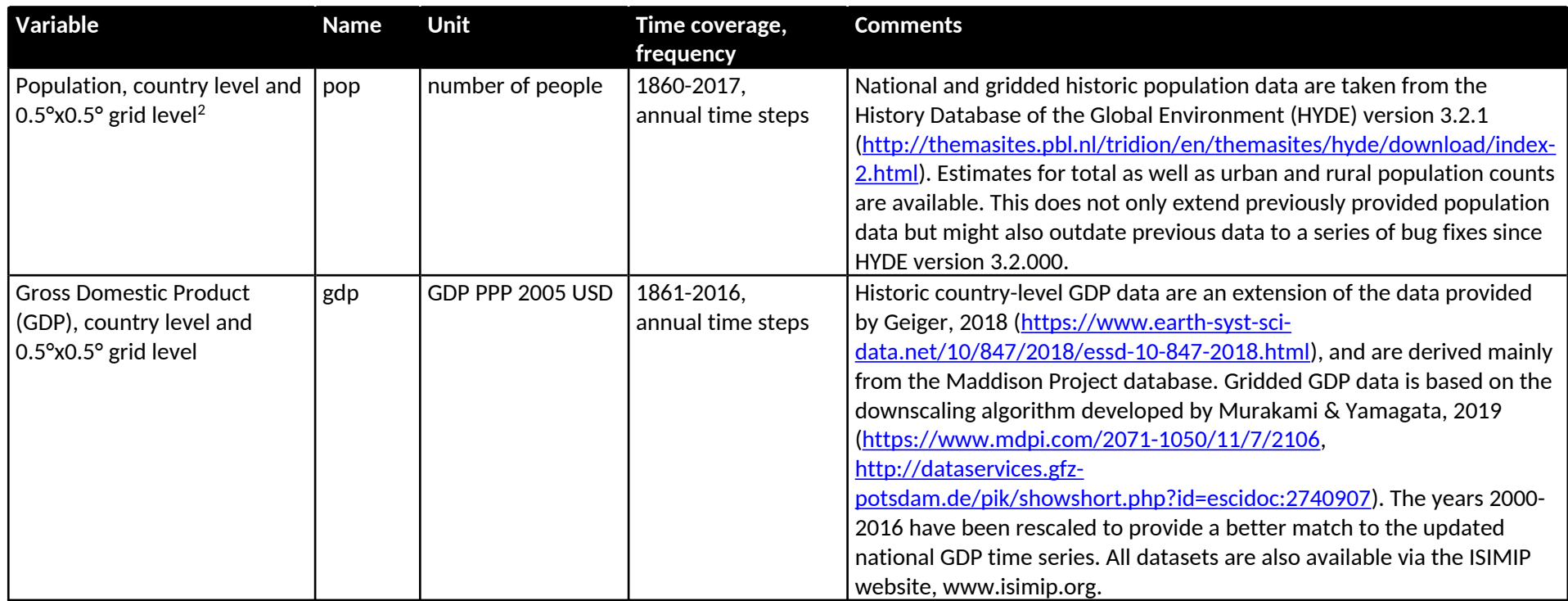

## **4.5 Other human influences**

For all these input variables, we describe reconstructions to be used for the historical (**hist**) simulations (see **Table** 5).

<sup>2</sup> Various other resolutions (0.1° x 0.1°, 0.125° x 0.125°, 0.0833° x 0.0833° (5arcmin), 0.0416° x 0.4166° (2.5arcmin)) are also available.

**Table** 5: Data sets representing "other human influences" for the historical simulations (**hist**).

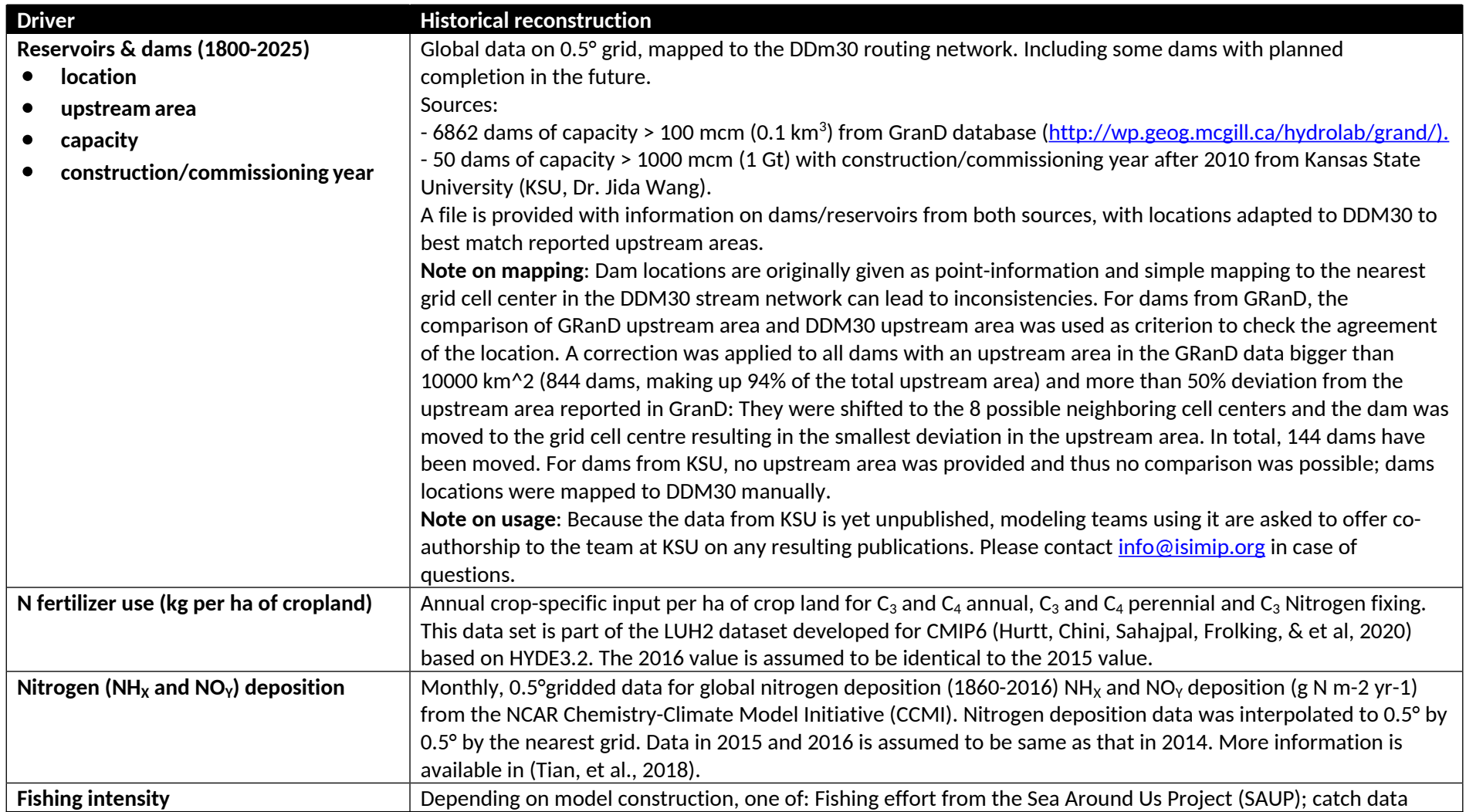

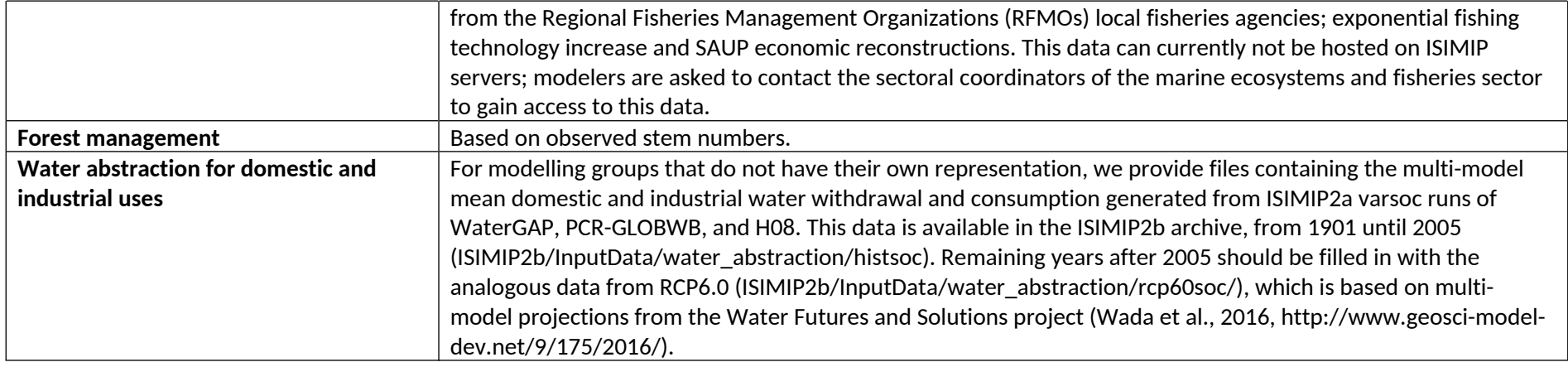

# **4.6 Focus regions**

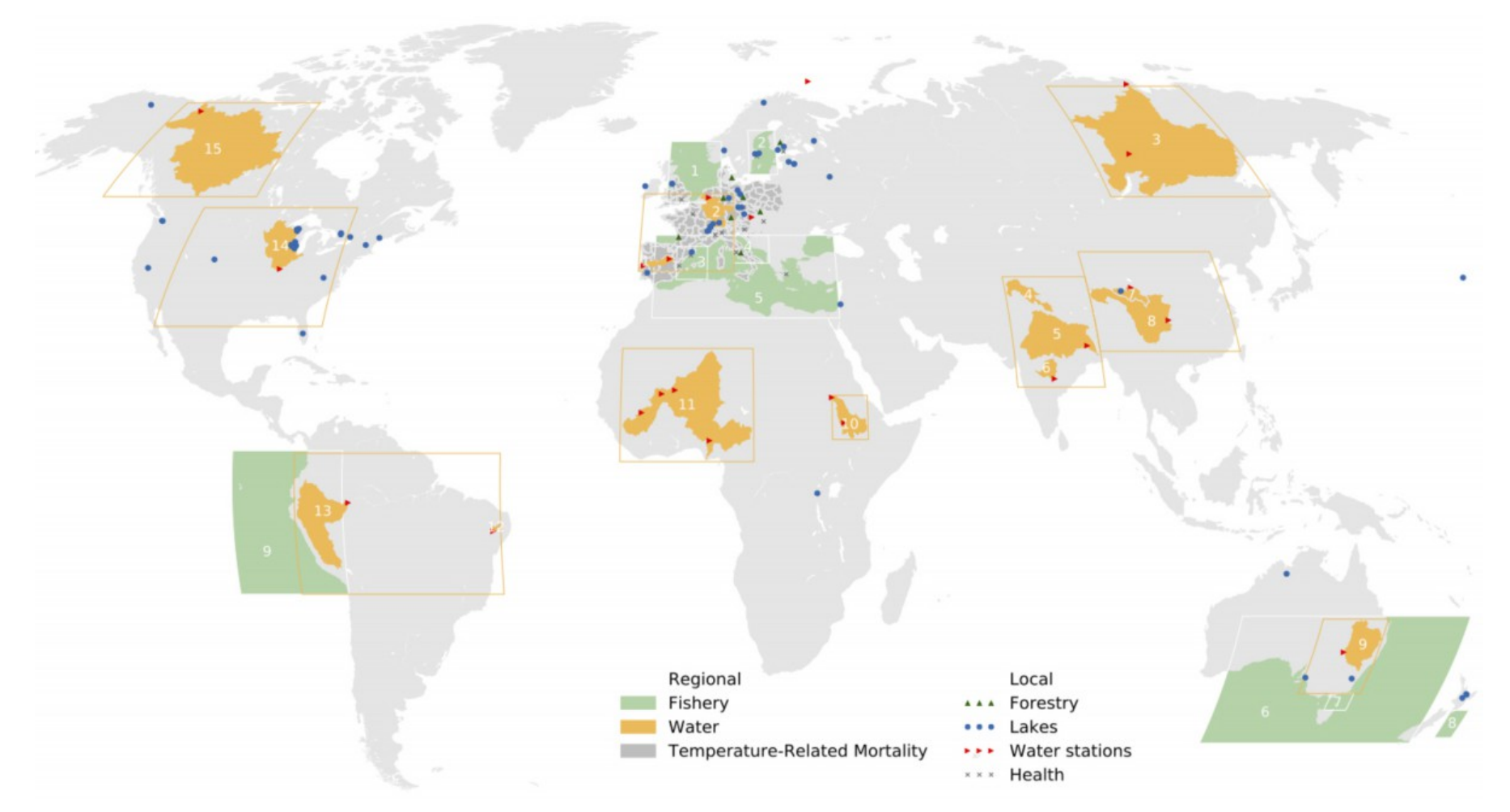

**Figure** 1**:** ISIMIP2a extended focus regions. See **Section** 6-14 for sector-specific details.

#### **4.7 Scenario design**

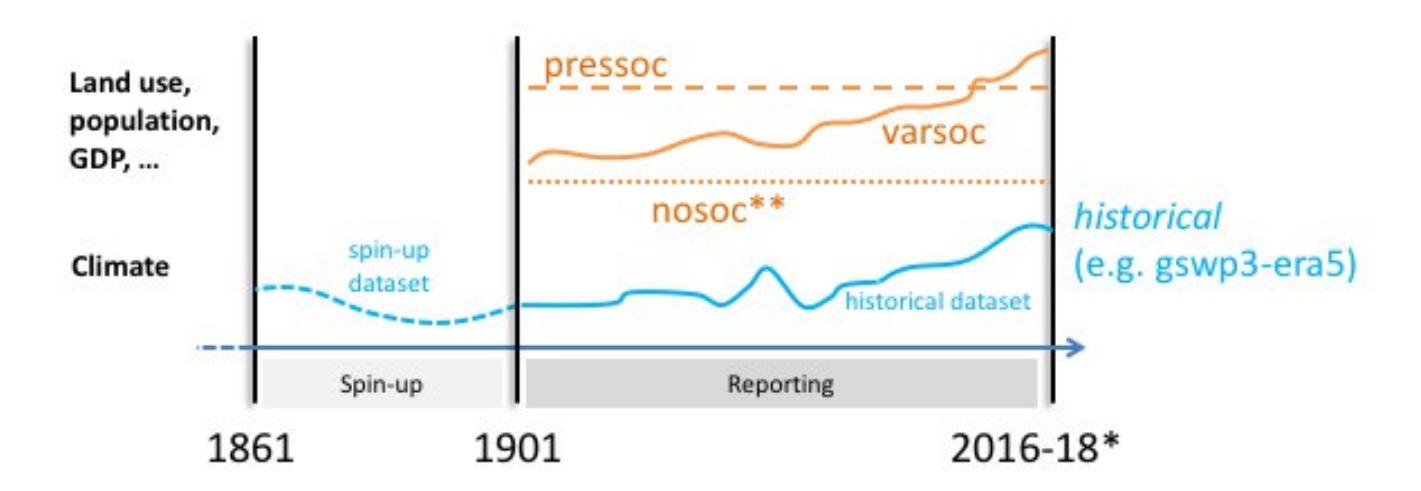

**Figure** 2**:** Schematic representation of the scenario design for ISIMIP2a. In addition to land use, population, and GDP, other non-climatic anthropogenic forcing factors and management (such as irrigation, fertilizer input, selection of crop varieties, flood protection levels, dams and reservoirs, water abstraction for human use, fishing effort, atmospheric nitrogen deposition, etc.) should follow the same scenario. \*End year is different for each dataset. \*\*no human influences except year-2000 land-use.

Table 6: General definition of socio-economic, CO<sub>2</sub> sensitivity, and agricultural management scenarios. See sector-specific sections for further specifications.

 $\sim$ 

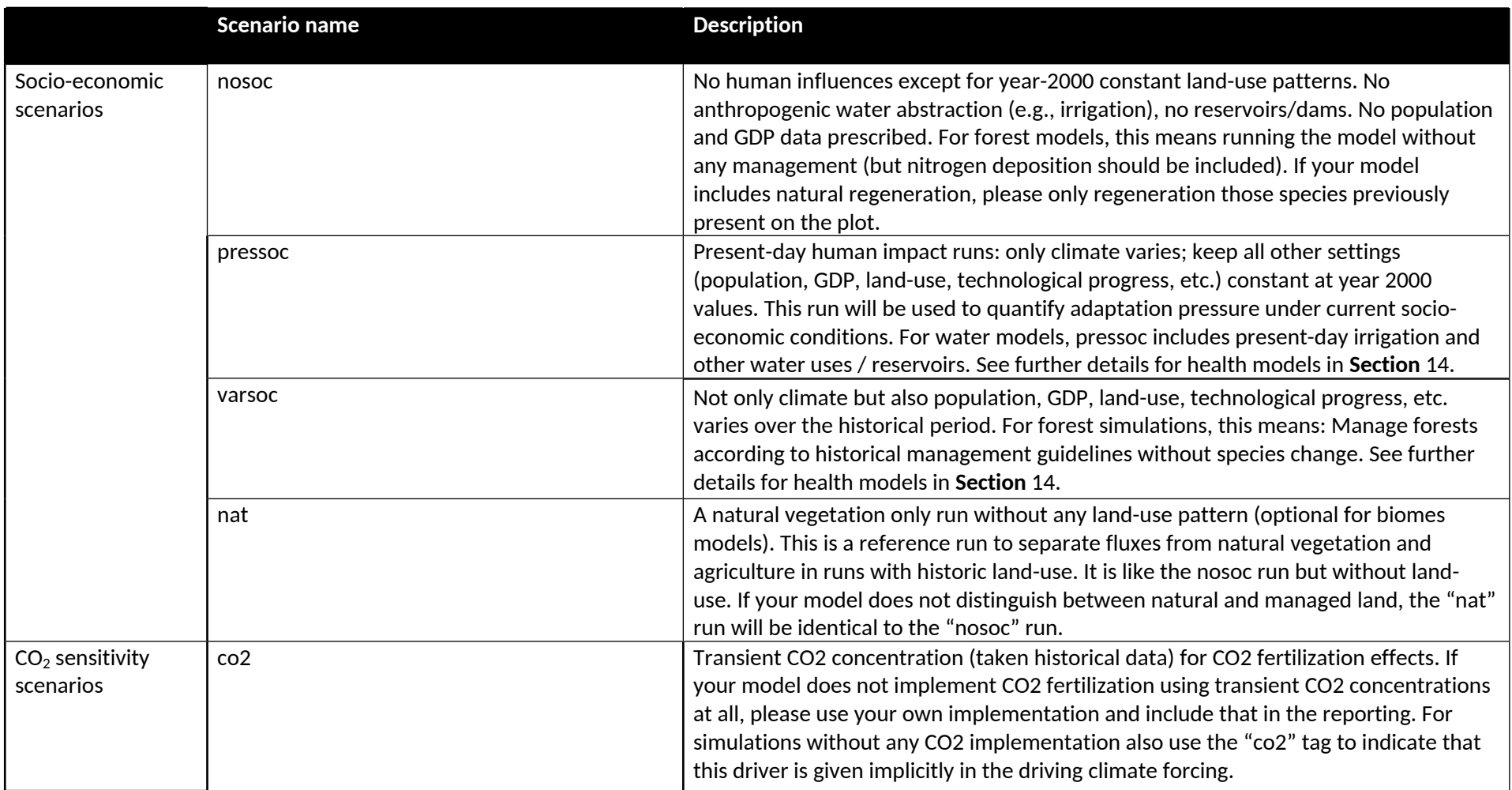

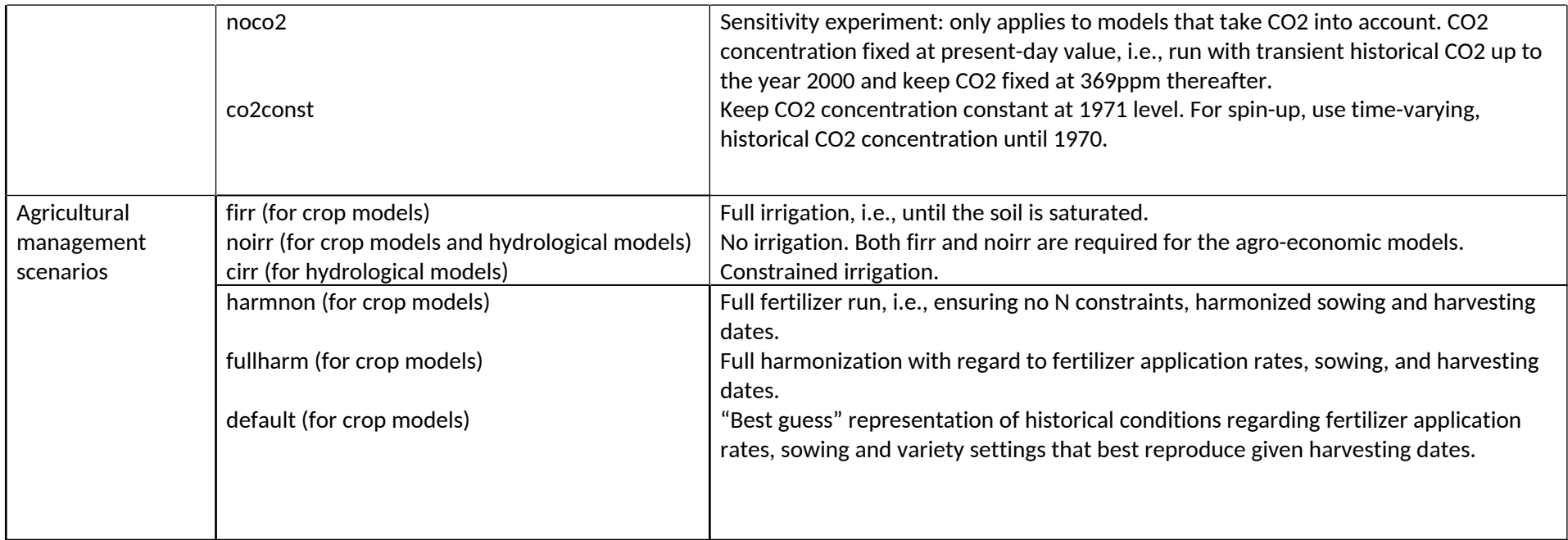

#### **4.8 Spin-up**

Simulation results should be reported from 1901 onwards. For models requiring spin-up, we provide 120 years of data produced by first removing a linear trend from the 1901-1930 portion of each forcing dataset, and then resampling these years at random (files <variable>\_<climate\_forcing>\_1781\_1900\_spinup.nc4 in detrended/ subfolders). If more than 120 years of spin-up are needed, these data can be repeated as often as needed. For combined datasets (e.g., GSWP3-W5E5) use the spin-up dataset corresponding to the *first* part of the dataset.

After running the necessary length of spin-up data, continue with the respective climate forcing data set, starting in 1901. See Section 4.1 for more information on the historical climate forcing data sets.

Use historical CO<sub>2</sub> concentration, as provided in the input data archive (filename: /ISIMIP/ISIMIP2a/InputData/climate\_co2/co2 /historical\_CO2\_annual\_1765\_2018.txt), for the part of the spin-up directly preceding the reporting period. When using a longer spin-up period that (nominally) extends back further than 1765, please keep CO<sub>2</sub> concentration constant at 1765 level until reaching the year corresponding to 1765.

# <sup>5</sup> **Reporting model results**

## **5.1 Formatting, naming conventions and publication process**

#### 5.1.1 File names

Any model output files submitted to ISIMIP should follow the naming convention below. This naming convention is designed to be applicable across all sectors in ISIMIP. The file name is supposed to reflect the input data and scenario choices that went into the simulation; NOT to reflect specificities of individual models (these should be documented in the model database on the ISIMIP website). Please keep this in mind when preparing your files, and feel free to ask the coordination team in case of doubt.

File names consist of a series of identifiers, separated by underscores; see examples below. Things to note:

- Report **one** variable per file
- In filenames, use **lowercase** letters only
- Use underscore (" ") to separate identifiers
- Variable names consist of a single word without hyphens or underscores
- Use hyphens ("-") to separate strings within an identifier, e.g. in a model name
- NetCDF file extension is .nc4

In case of any questions, please contact the coordination team (info@isimip.org) before submitting files.

The file names should follow this convention for the **historical calibration and validation runs**:

<model-name>\_<obs>\_<bias-correction>\_<clim-scenario>\_<socio-econ-scenario>\_<sens-scenarios>\_<variable>\_<region>\_<timestep>\_<start-year>\_<endyear>.nc4

where the parts in brackets should be replaced with the appropriate identifier as in **Table** 7, and the order of identifiers should be respected. Identifiers may be dependent on the sector. The associated sectors are given in brackets in **Table** 7.

For example:

swim\_watch-wfdei\_nobc\_hist\_nosoc\_co2\_dis\_blue-nile-khartoum\_daily\_1971\_2001.nc4 for the regional water sector and

lpiml\_gswp3\_nobc\_hist\_2005soc\_co2\_yield-mai-firr-default\_global\_annual\_1971\_2012.nc4 for a maize crop model run.

**Table** 7: File name specifiers for output data.

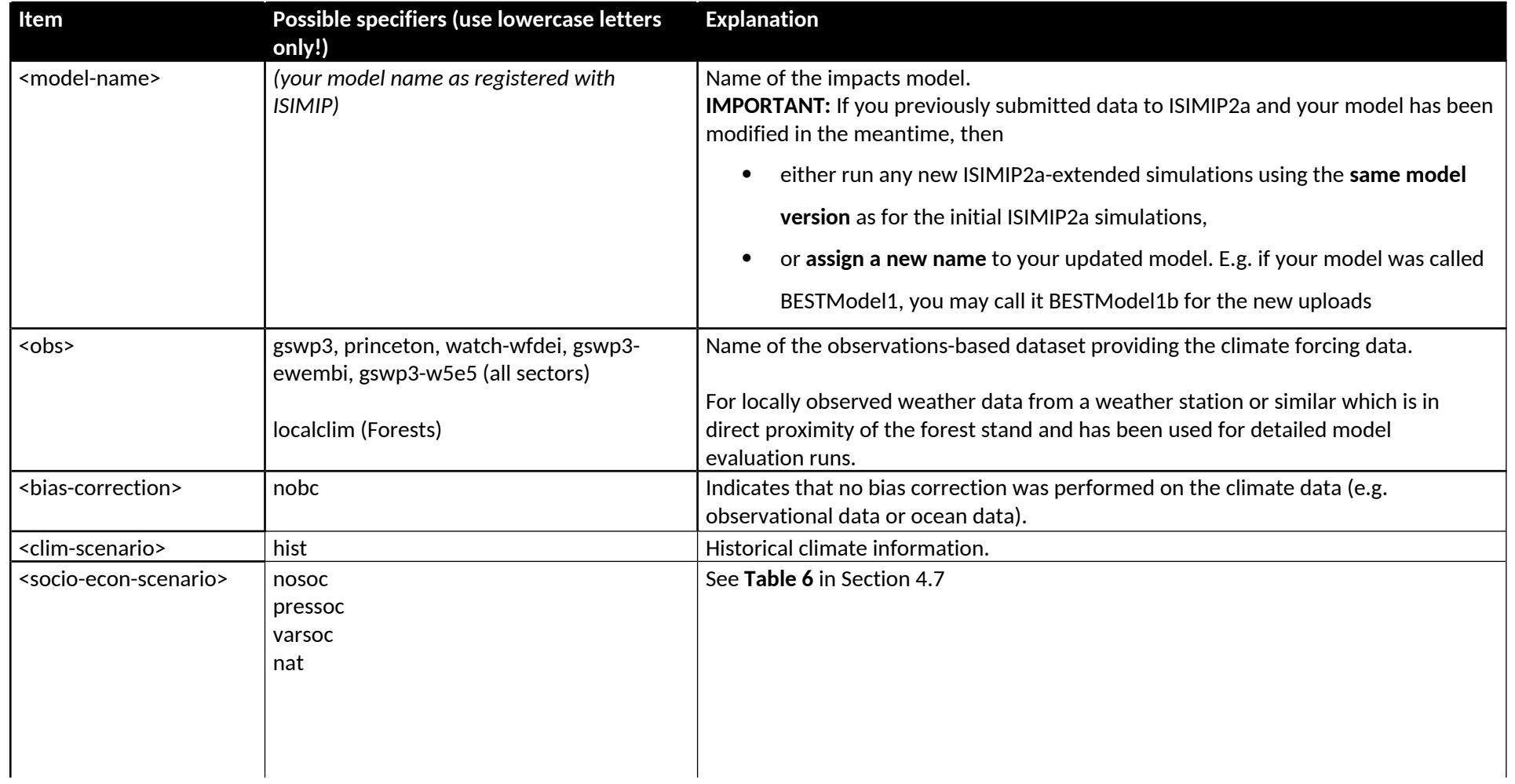

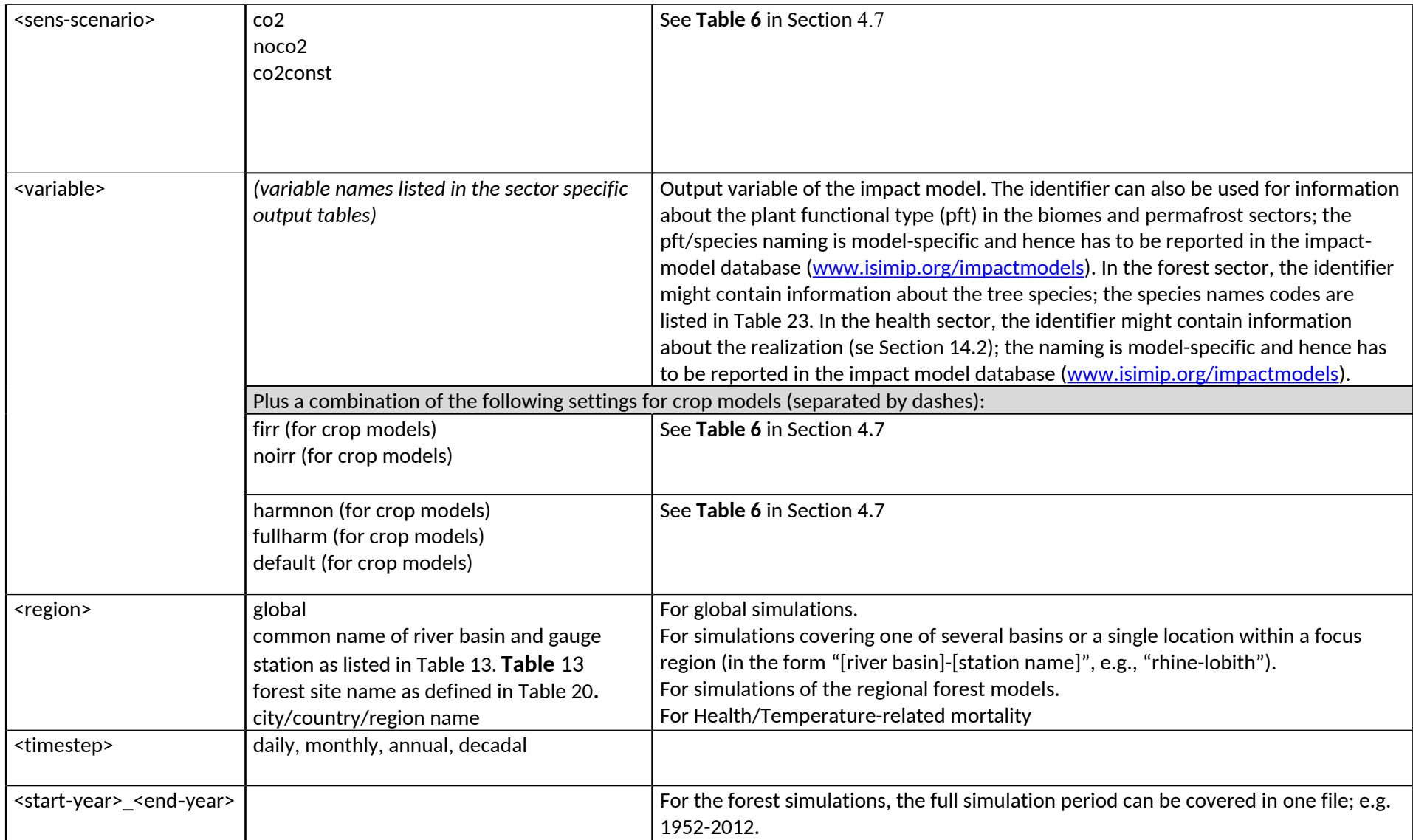

#### 5.1.2 Format for gridded data

Gridded data should be returned in NetCDF4 format with a compression level of at least 5. It is important that you comply precisely with the formatting specified below, in order to facilitate the analysis of your simulation results in the ISIMIP framework. Incorrect formatting can seriously delay the analysis or lead to errors. For questions or clarifications, please contact the ISIMIP coordination team. Further information and instructions follow in this section and at the ISIMIP website (https://www.isimip.org/protocol/preparing-simulation-files/).

**Global** data are to be submitted for the ranges **-89.75** to **89.75** degrees latitude, and **-179.75** to **179.75** degrees longitude, i.e. 360 rows and 720 columns, or 259200 grid cells total. Please report the output data row-wise starting at 89.75 and -179.75, and ending at -89.75 and 179.75. The standard horizontal resolution is 0.5x0.5 degrees, corresponding to the resolution of the climate input data; with reporting intervals of 0.5 degrees\_east for longitude, and of -0.5 degrees\_north for latitude. Submitting data at lower resolution than 0.5x0.5 degrees is only encouraged in exceptional cases; in those cases, the above numbers will change accordingly (e.g., a 1x1 degree grid would have 180 rows, from 89.5 to -89.5 degrees latitude).

Antarctica and Greenland do not have to be simulated. If you are limited by data (e.g. soil data) you can also reduce the latitude range of your simulations, however, the **minimal latitude range** to be simulated is -60 to + 67 degrees. **Important:** When *reporting* results the whole grid as specified above should be reported – pixels you did not simulate should be filled with the missing value marker (1.e+20f).

**Regional** model teams should interpolate their output data to the same, common 0.5x0.5 degree grid as described above, and submit in the same NetCDF file format. Each file should **cover the entire globe** (even though the filename should contain the name of the region), with any grid cells outside the simulated region to be filled with missing values (1.e+20f). This will not lead to significantly larger files as long as NetCDF compression is used. **Exception:** Single (one-point) timeseries do not have to be embedded into the 0.5x0.5 degree grid, but should be reported as NetCDF4 files with the coordinates of the point included in the header information (e.g., lon : 172.84 degrees\_east; lat : 47.08 degrees\_north). Note that submitting results in this format is important to facilitate comparison among different models and between global and regional scale. The **ISIMIP coordination team will be glad to assist** with the preparation of these files if necessary. **In addition** to the global file, regional model teams may submit a second file containing the output data in their default format. This may be e.g. on a finer resolution than 0.5°, on a nonregular grid, etc.

Please note the corresponding file naming conventions in Section 5.1.1.

#### 5.1.3 NetCDF files: general conventions

Latitude, longitude and time should be included as individual variables in each file, following the conventions of **Table** 8. When defining the variable in a file, time should be the first dimension; e.g., albedo(time,lat,lon).

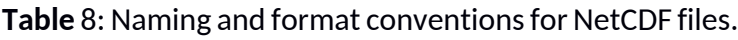

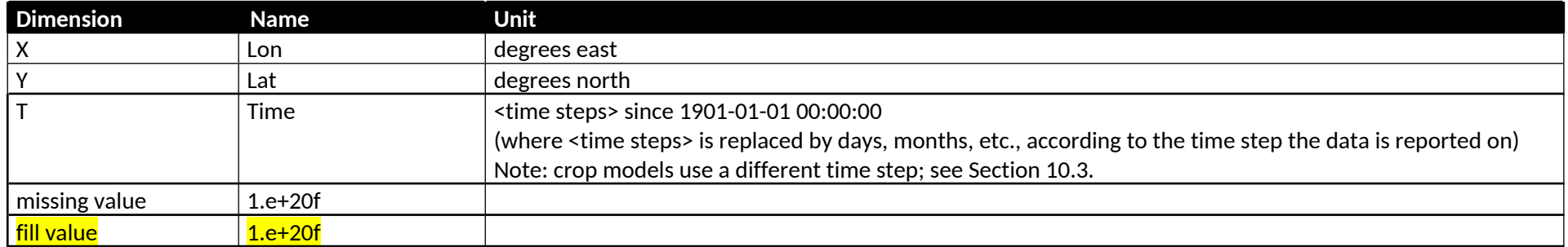

Once you have created your NetCDF file, you can check the metadata by running the command ncdump -h; an example output is given on the ISIMIP website, www.isimip.org (Protocol -> Important information about preparing your simulation files).

#### 5.1.4 Format for non-gridded data

Data that is not defined on a grid, such as point-based data (e.g. for particular gauges or data for world regions), should nonetheless be reported in NetCDF format (e.g. as a separate file for each gauge or region), each file containing a single time series. The ISIMIP coordination team will assist with the preparation of these files where necessary. **It is important that all ISIMIP results exist in NetCDF format**, in order to be compatible with the structure and functionalities of the ESGF repository.

# 5.1.5 Variables with layers

For variables that can be simulated on multiple **fixed layers** (e.g. variables with DBH classes in Forest Models, or with fixed depth layers in the Lakes sector), we require the following:

- The level dimension has a specific name per sector; i.e. 'levlak' for the lakes sector, 'lev' for the water sector or 'dbh class' for forest models
- For variables where a level cover a range, like soil depth or dbh class, specify the lower and upper boundaries of every layer, with data corresponding to the midpoint of each layer (e.g. dbh class or depth layer)
	- o The boundaries of the top/bottom layers will end up in a variable called 'depth\_bnds', and the midpoint will be in 'depth'
- $\circ$  'depth' and 'depth bnds' are double
- For variables where a level has the function of an index, it is not necessary to indicate boundaries
- For variables where it is possible to have layers or not (e.g. variable "harv" in Forest Models), add global attribute 'dbhclass\_profile' and use label 'true' if the file contains layers (e.g. multiple dbh classes) or 'false' depending on the case

For variables simulated on **depth layers varying** over time and/or over space (e.g. soil moisture on layers that can get deeper or shallower over time, or have different depths at different locations), we distinguish between variables where the levels vary per grid cell, and variables where the levels vary over time. For such variables, we additionally require the following:

• For variables where depth of layers varies over time, add global attribute 'time\_varying\_soil\_layer\_depth' and use label 'true' or 'false' depending on the case

• For variables where depth of layers varies per grid cell, add global attribute 'location varying soil layer depth' and use label 'true' or 'false' depending on the case More information and example outputs are available on the ISIMIP website, www.isimip.org (Protocol -> Important information about preparing your simulation files).

## 5.1.6 Time intervals

Please submit your output data in chunks according to the **Table** 9 depending on the time step of the output variable you are reporting (the requested time step for each variable is listed in the sector-specific tables).

#### **Table** 9: Definition of time intervals

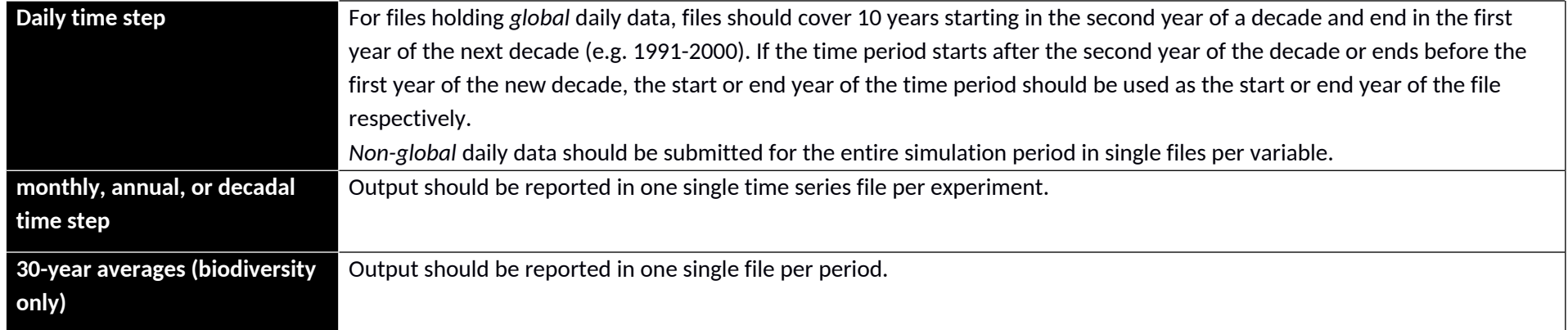

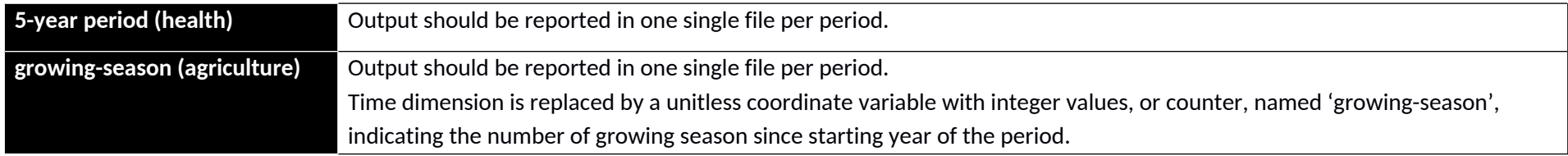

## 5.1.7 Submission of simulations

Data should be submitted to a dedicated file system on a central server located at DKRZ Hamburg. More information on how to access this server and on formatting of your files is available on the ISIMIP website at https://www.isimip.org/protocol/preparing-simulation-files/. The ISIMIP coordination team will gladly provide assistance upon request.

# 5.1.8 Format checks

The **ISIMIP data management team will check** the formatting of the files submitted to the server at DKRZ Hamburg. File naming, variable and dimensions definitions and units, grid formatting, time axis, coverage of simulation period and global metadata are reviewed and corrected when possible. Files with severe errors will be reported and a following submission will be requested. Files passing the checks will be published in the OutputArea of DKRZ. Further information on the checks performed can be found at https://www.isimip.org/protocol/preparing-simulation-files/#quality-check-of-your-simulation-data.

## **5.2 Documentation of models and experiments**

In addition to adhering to the common settings described in this protocol, it is essential to keep track of further details regarding the configuration of each individual model. This ensures that the simulation results can appropriately be interpreted by authors of multi-model studies, and that these can remain transparent and usable for a long time into the future. For this purpose, the ISIMIP coordination team provides a questionnaire that all modelling teams are asked to answer. The questionnaire is accessible online through the ISIMIP website; for assistance please write to Info@isimip.org.

# <sup>15</sup> **References**

- Arnell, N. (1999). A simple water balance model for the simulation of streamflow over a large geographic domain. *Journal of Hydrology, 217*(3–4), 314–335.
- Cescatti, A., & Piutti, E. (1998). Silvicultural alternatives, competition regime and sensitivity to climate in a European beech forest. *Forest Ecology and Management, 102*(2), 213-223.
- Choulga, M., Kourzeneva, E., Zakharova, E., & Doganovsky, A. (2014). Estimation of the mean depth of boreal lakes for use in numerical weather prediction and climate modelling, Tellus A. *Dyn. Meteorol. Oceanogr., 66*(1), 21295.
- Cucchi, M., Weedon, G. P., Amici, A., Bellouin, N., Lange, S., Müller Schmied, H., Hersbach, H. and Buontempo, C. (2020) WFDE5: bias-adjusted ERA5 reanalysis data for impact studies. *Earth System Science Data*, 12, 2097–2120.
- Davie, J. C., Falloon, P. D., Kahana, R., Dankers, R., Betts, R., Portmann, F. T., . . . Arnell, N. (2013). Comparing projections of future changes in runoff and water resources from hydrological and ecosystem models in ISI-MIP. *Earth System Dynamics Discussions, 4*(1), 279–315.
- De Lary, R. (October, 2015). *Massif des Landes de Gascogne. II ETAT DES CONNAISSANCES TECHNIQUES.* Bordeaux: CRPF Aquitaine.
- Dirmeyer, P. A., Gao, X., Zhao, M., Guo, Z., Oki, T. and Hanasaki, N. (2006) GSWP-2: Multimodel Analysis and Implications for Our Perception of the Land Surface. *Bulletin of the American Meteorological Society*, 87(10), 1381–98.
- Dlugokencky, E., & Tans, P. (2019). *Trends in atmospheric carbon dioxide*. Retrieved November 2, 2019, from National Oceanic & Atmospheric Administration, Earth System Research Laboratory (NOAA/ESRL):

https://www.esrl.noaa.gov/gmd/ccgg/trends/gl\_data.html

- Döll, P., & Schmied, H. M. (2012). How is the impact of climate change on river flow regimes related to the impact on mean annual runoff? A global-scale analysis. *Environmental Research Letters, 7*(1), 14037.
- Döll, P., Kaspar, F., & Lehner, B. (2003). A global hydrological model for deriving water availability indicators: Model tuning and validation. *Journal of Hydrology, 270*(1–2), 105–134.
- Duncker, P. S., Barreiro, S. M., Hengeveld, G. M., Lind, T., Mason, W. L., Ambrozy, S., & Spiecker, H. (2012). Classification of Forest Management Approaches: A New Conceptual Framework and Its Applicability to European Forestry. *Ecology and Society, 17*(4).
- Elliott, J., Müller, C., Deryng, D., Chryssanthacopoulos, J., Boote, K. J., Büchner, M., . . . Ruane, A. C. (2015). The Global Gridded Crop Model Intercomparison: Data and modeling protocols for Phase 1 (v1.0). *Geosci. Model Dev., 8*, 261-277.
- Fekete, B. M., Vörösmarty, C. J., & Grabs, W. (2000). Global Composite Runoff Fields on Observed River Discharge and Simulated Water Balances. *GRDC Reports, 22*(115).
- Foley, J. A., Ramankutty, N., Brauman, K. A., Cassidy, E. S., Gerber, J. S., Johnston, M., . . . Hill. (2011). Solutions for a cultivated planet. *Nature, 478*(7369), 337-342.
- Fürstenau, C., Badeck, F. W., Lasch, P., Lexer, M. J., Lindner, M., Mohr, P., & Suckow, F. (2007). Multiple-use forest management in consideration of climate change and the interests of stakeholder groups. *Eur J Forest Res, 126*, 225-239.
- González, J. R., & Palahí, M. (2005). Optimising the management of Pinus sylvestris L. stand under risk of fire in Catalonia (north-east of Spain). *Ann. For. Sci. 62, 62*, 493-501.
- Gosling, S. N., & Arnell, N. W. (2011). Simulating current global river runoff with a global hydrological model: Model revisions, validation, and sensitivity analysis. *Hydrological Processes, 25*(7), 1129–1145.
- Gosling, S. N., Warren, R., Arnell, N. W., Good, P., Caesar, J., Bernie, D., . . . Smith, S. M. (2011). A review of recent developments in climate change science. Part II: The global-scale impacts of climate change. *Progress in Physical Geography, 35*(4), 443–464.
- Gutsch, M., Lasch, P., Suckow, F., & Reyer, C. (2011). Management of mixed oak-pine forests under climate scenario uncertainty. *Forest Systems, 20*(3), 453-463.
- Haddeland, I. C. (2011). Multimodel estimate of the global terrestrial water balance: setup and first results. *Journal of Hydrometeorology, 110531121709055*.
- Haith, D. A., & Shoemaker., L. L. (1987). Generalized Watershed Loading Functions for stream flow nutrients. *Water Resour. Bull., 23*, 471-478.

Håkanson, L. (1995). Models to predict Secchi depth in small glacial lakes. *Aquatic Science, 57*(1), 31–53.

- Hanewinkela, M., & Pretzsch, H. (2000). Modelling the conversion from even-aged to uneven-aged stands of Norway spruce (Picea abies L. Karst.) with a distance-dependent growth simulator. *Forest Ecology and Management, 134*, 55-70.
- Hein, S., & Dhôte, J.-F. (2006). Effect of species composition, stand density and site index on the basal area increment of oak trees (Quercus sp.) in mixed stands with beech (Fagus sylvatica L.) in northern France. *Ann. For. Sci., 63*, 457-467.
- Hijmans, R., Cameron, S., Parra, J., Jones, P., & Jarvis, A. (2005). Very high resolution interpolated climate surfaces for global land areas. *International Journal of Climatology, 25*, 1965-1978.
- Hurtt, G., Chini, L., Sahajpal, R., Frolking, S., & et al, .. (2020). Harmonization of global land-use change and management for the period 850-2100 (LUH2) for CMIP6. *Geoscientific Model Development, 13,* 5425-5464.
- Kerr, G. (1996). The effect of heavy or 'free growth' thinning on oak ( Quercus petraea and Q. robur ). *Forestry: An International Journal of Forest Research, 69*(4), 303-317.
- Kim, H. (. (n.d.). *Global Soil Wetness Project Phase 3*. Retrieved from Global Soil Wetness Project Phase 3: http://hydro.iis.utokyo.ac.jp/GSWP3/

Klein Goldewijk, D. i. (2016). *A historical land use data set for the Holocene; HYDE 3.2 (replaced).* Utrecht University. DANS.

- Koster, R. D., Fekete, B. M., Huffman, G. J., & Stackhouse, P. W. (2006). Revisiting a hydrological analysis framework with International Satellite Land Surface Climatology Project Initiative 2 rainfall, net radiation, and runoff fields. *Journal of Geophysical Research, 111*(D22), D22S05.
- Kourzeneva, E. (2010). External data for lake parameterization in Numerical Weather Prediction and climate modeling. *Boreal Environ. Res., 15*(2), 165–177.
- Lähde, E., Laiho, O., & Lin, J. C. (2010). Silvicultural alternatives in an uneven-sized forest dominated by Picea abies. *Journal of Forest Research, 15*(1), 14-20.

Lange, S. (2019a). WFDE5 over land merged with ERA5 over the ocean (W5E5). V. 1.0. doi:10.5880/pik.2019.023

- Lange, S. (2019b). Earth2Observe, WFDEI and ERA-Interim data Merged and Bias-corrected for ISIMIP (EWEMBI) v1.1. *GFZ Data Services*. doi:10.5880/pik.2019.004
- Lange, S. (2019c). Trend-preserving bias adjustment and statistical downscaling with ISIMIP3BASD (v1.0). *Geoscientific*

*Model Development*, 12, 3055–3070.

Lange, S. (2020). ISIMIP3BASD v2.4.1. *Zenodo*, doi:10.5281/zenodo.3898426.

- Lascha, P., Badecka, F.-W., Suckowa, F., Lindnera, M., & Mohr, P. (2005). Model-based analysis of management alternatives at stand and regional level in Brandenburg. *Forest Ecology and Management, 207*, 59-74.
- Lehner, B., & Döll, P. (2004). Development and validation of a global database of lakes, reservoirs and wetlands. *J. Hydrol., 296*(1-4), 1-22.
- Liu, J., You, L., Amini, M., Obersteiner, M., Herrero, M., Zehnder, A. J., & Yang, H. (2010). A high-resolution assessment on global nitrogen flows in cropland. *National Academy of Sciences, 107*(17), 8035-8040.
- Loustau, D., Bosc, A., Colin, A., Ogée, J., Davi, H., Francois, C., . . . Delage, F. (2005). Modeling climate change effects on the potential production of French plains forests at the sub-regional level. *Tree physiology, 25*, 813-23.
- Meinshausen, M., Raper, S. C., & Wigley, T. M. (2011). Emulating coupled atmosphere-ocean and carbon cycle models with a simpler model, MAGICC6 – Part 1: Model description and calibration. *Atmospheric Chemistry and Physics, 11*(4), 1417–1456.
- Millero, F., & Poisson, A. (1981). International one-atmosphere equation of state of seawater. *Deep-Sea Research, 28*, 625- 629.
- Monfreda, C., Ramankutty, N., & Foley, J. (2008). Farming the planet: 2. Geographic distribution of crop areas, yields, physiological types, and net primary production in the year 2000. *Global Biogeochemical Cycles, 22*(GB1022).
- Mueller, N., Gerber, J., Johnston, M., Ray, D., Ramankutty, N., & Foley, J. (2012). Closing yield gaps through nutrient and water

management. *Nature, 490*, 254-257.

- Mund, M. (2004). *Carbon pools of European beech forests (Fagus sylvatica) under different silvicultural management.* Göttingen: Forschungszentrum Waldökosysteme.
- Oleson, K. W., Niu, G.-Y., Yang, Z.-L., Lawrence, D. M., Thornton, P. E., Lawrence, P. J., . . . Qian, T. (2008). Improvements to the Community Land Model and their impact on the hydrological cycle. *Journal of Geophysical Research, 113*(G1), G01021.
- Pape, R. (1999). Effects of Thinning Regime on the Wood Properties and Stem Quality of Picea abies. *Scandinavian Journal of Forest Research, 14*(1), 38-50.
- Portmann, F., Siebert, S., & Döll, P. (2010). MIRCA2000 global monthly irrigated and rainfed crop areas around the year 2000: a new high‐resolution data set for agricultural and hydrological modeling. *Global Biogeochemical Cycles, 24*(1).
- Potter, P., Ramankutty, N., Bennett, E. M., & Donner, S. D. (2011). Global fertilizer and manure, version 1: nitrogen fertilizer application. *NASA Socioeconomic Data and Applications Center*.
- Pukkala, T., Miina, J., Kurttila, M., & Kolström, T. (1998). A spatial yield model for optimizing the thinning regime of mixed stands of Pinus sylvestris and Picea abies. *Scandinavian Journal of Forest Research, 13*(1-4), 31-42.
- Sacks, W. J., Deryng, D., Foley, J. A., & Ramankutty, N. (2010). Crop planting dates: an analysis of global patterns. *Global Ecology and Biogeography, 19*(5), 607-620.
- Schneiderman, E. M., Pierson, D. C., Lounsbury, D. G., & Zion, M. S. (2002). Modeling the hydrochemistry of the Cannonsville watershed with Generalized Watershed Loading Functions (GWLF). *J. Am. Water Resour. Assoc., 38*, 1323-1347.

Schütz, J.-P., Götz, M., Schmid, W., & Mandallaz, D. (2006). Vulnerability of spruce (Picea abies) and beech (Fagus sylvatica)

forest stands to storms and consequences for silviculture. *Eur J Forest Res, 125*, 291-302.

- Shatwell, T., Thiery, W., & Kirillin, G. (2019). Future projections of temperature and mixing regime of European temperate lakes. *Hydrology and Earth System Sciences, 23*(3), 1533-1551.
- Sheffield, J., Goteti, G., & Wood, E. F. (2006). Development of a 50-Year High-Resolution Global Dataset of Meteorological Forcings for Land Surface Modeling. *Journal of Climate, 19*(13), 3088–3111.
- Štefančík, I. (2012). Growth characteristics of oak (Quercus petraea [Mattusch.] Liebl.) stand under different thinning regimes. *Journal of Forest Science, 58*(2), 67-78.
- Sterba, H. (1987). Estimating Potential Density from Thinning Experiments and Inventory Data. *Forest Science, 33*(4), 1022- 1034.
- Stock, C. A., Dunne, J. P., & John, J. G. (2014). Global-scale carbon and energy flows through the marine planktonic food web: An analysis with a coupled physical-biological model. *Progress in Oceanography, 120*, 1-28.
- Subin, Z. M., Riley, W. J., & Mironov, D. (2012). An improved lake model for climate simulations: Model structure, evaluation, and sensitivity analyses in CESM1. *J. Adv. Model. Earth Syst., 4*(1), M02001.

Thivolle-Cazat, A. (2013). *Disponibilité en bois en Aquitaine de 2012 à 2025.* Bordeaux: FCBA, IGN, INRA, CRPF Aquitaine.

- Tian, H., Yang, J., Lu, C., Xu, R., Canadell, J. G., Jackson, R., . . . Wini. (2018). The global N2O Model Intercomparison Project (NMIP): Objectives, Simu- lation Protocol and Expected Products. *B. Am. Meteorol. Soc.*
- Weedon, G. P., Balsamo, G., Bellouin, N., Gomes, S., Best, M. J., & Viterbo, P. (2014). The WFDEI meteorological forcing data set: WATCH Forcing Data methodology applied to ERA-Interim reanalysis data. *Water Resources Research, 50*,

7505–7514.

- Weedon, G. P., Gomes, S., Viterbo, P., Shuttleworth, W. J., Blyth, E., Österle, H., . . . Best, M. (2011). Creation of the WATCH Forcing Data and Its Use to Assess Global and Regional Reference Crop Evaporation over Land during the Twentieth Century. *Journal of Hydrometeorology, 12*(5), 823–848.
- Wu, B., Yu, B., Yue, W., Shu, S., Tan, W., Hu, C., . . . Liu, H. (2013). A Voxel-Based Method for Automated Identification and Morphological Parameters Estimation of Individual Street Trees from Mobile Laser Scanning Data. *Remote Sensing, 5*(2), 584-611.
- Yoshimura, K., & Kanamitsu, M. (2008). Dynamical Global Downscaling of Global Reanalysis. *Monthly Weather Review, 136*(8), 2983–2998.
- Yoshimura, K., & Kanamitsu, M. (2013). Incremental Correction for the Dynamical Downscaling of Ensemble Mean Atmospheric Fields. *Monthly Weather Review, 141*(9), 3087–3101.